### Creating a Sales Order

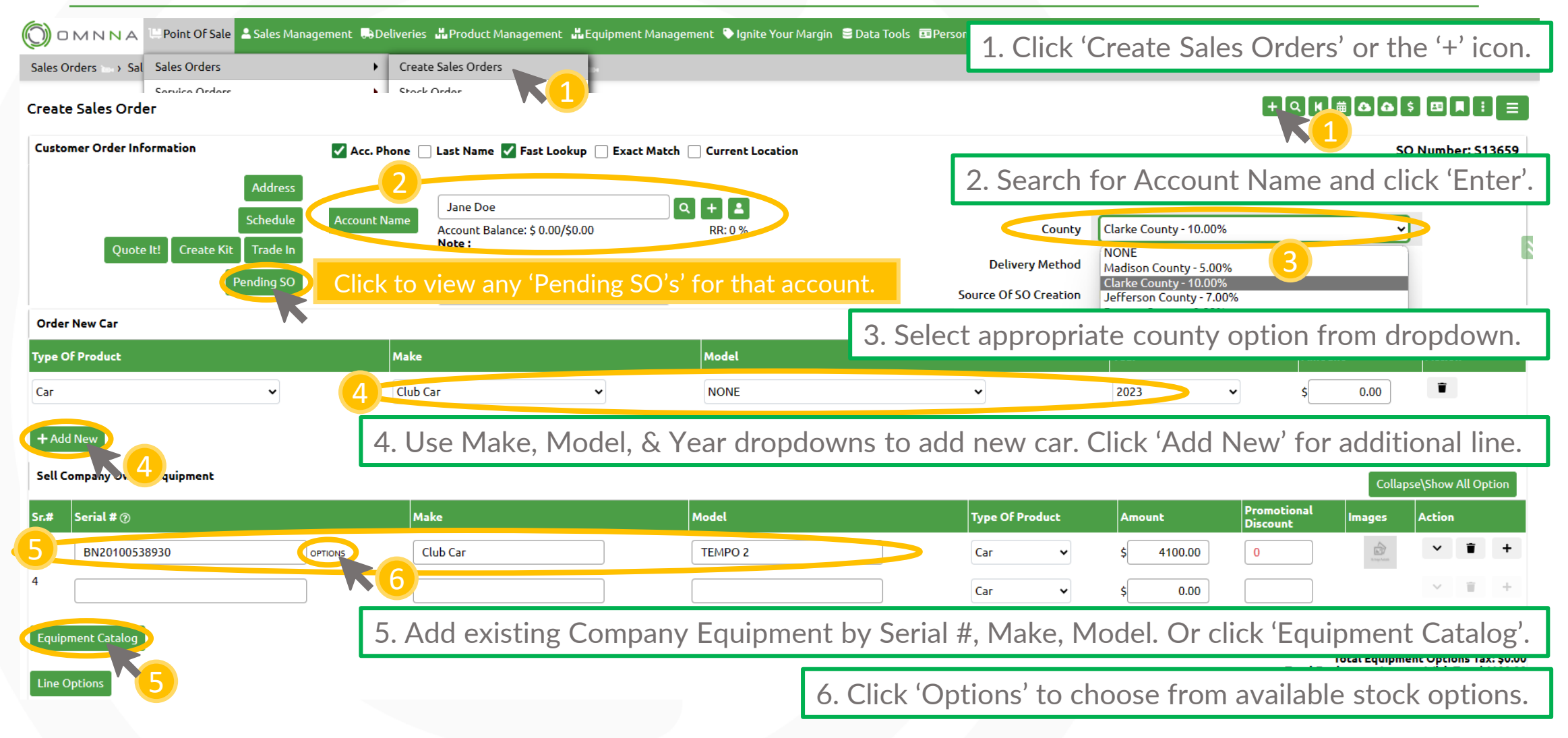

#### Saving a Pending SO & Printing/Emailing a Quote

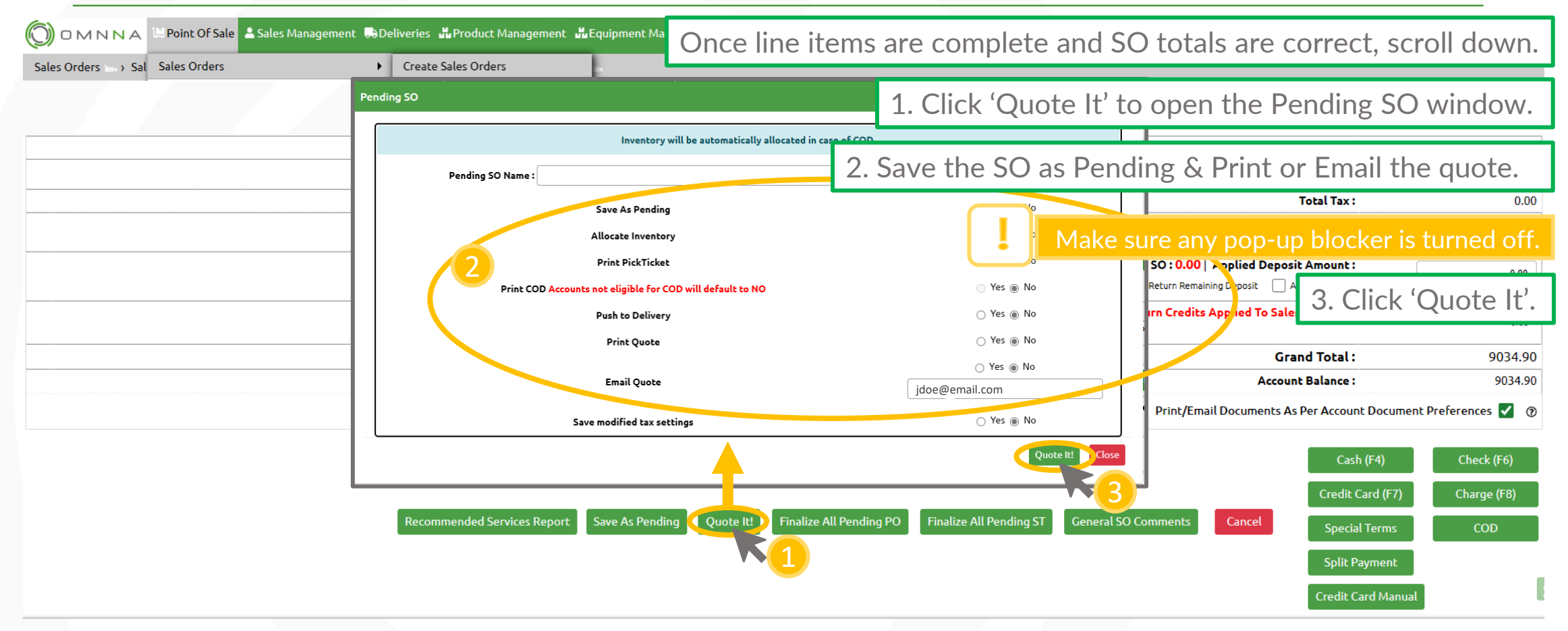

© Copyright 2023. **Green Team Holdings, LLC.** All Rights Reserved.

© Copyright 2023. **Green Team Holdings, LLC.** All Rights Reserved.

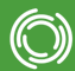

# Taking Deposit Against Sale

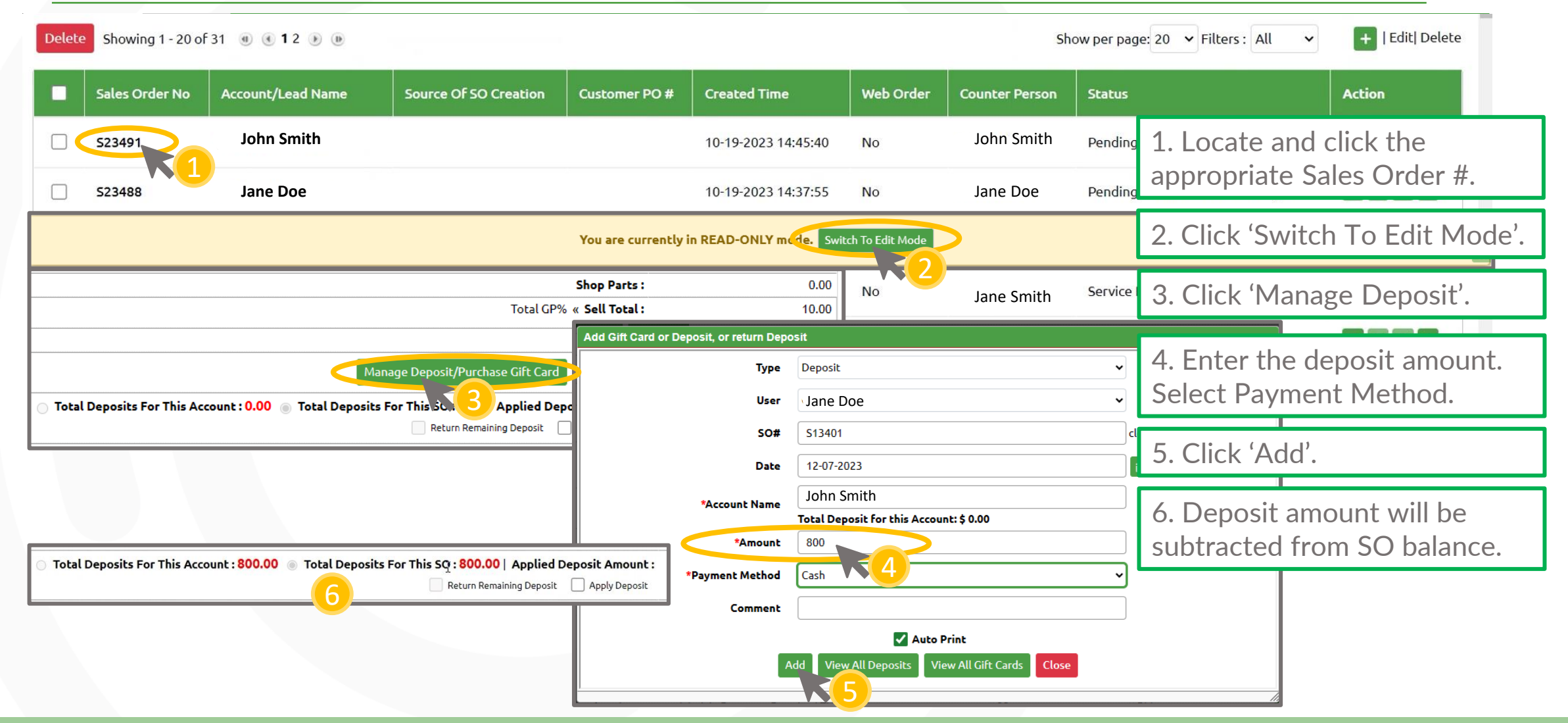

© Copyright 2023. **Green Team Holdings, LLC.** All Rights Reserved.

© Copyright 2023. **Green Team Holdings, LLC.** All Rights Reserved.

#### Finalizing a Sales Order / Processing Payment

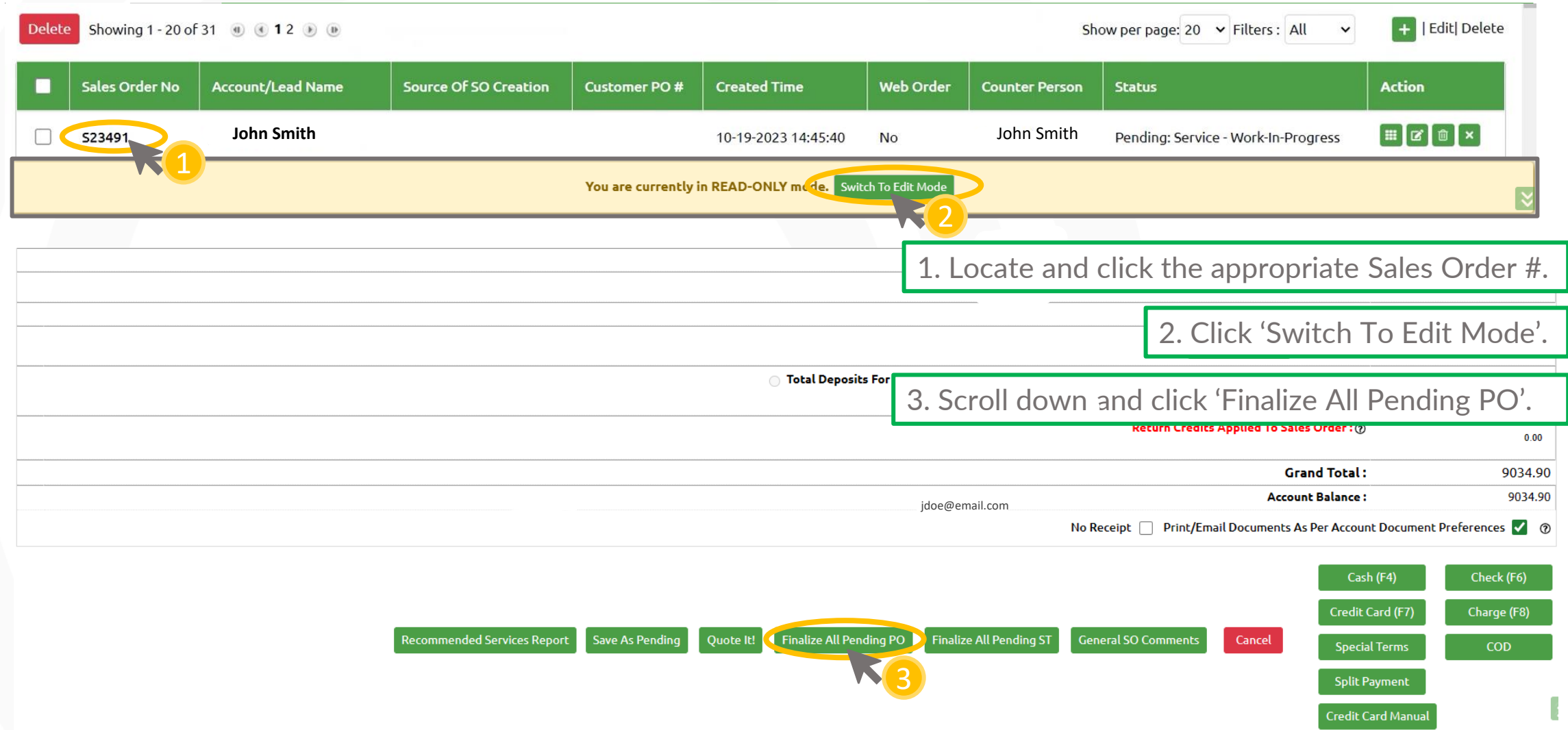

© Copyright 2023. **Green Team Holdings, LLC.** All Rights Reserved. © Copyright 2023. **Green Team Holdings, LLC.** All Rights Reserved.

O)

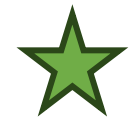

# Opening an Account's Pending Quotes

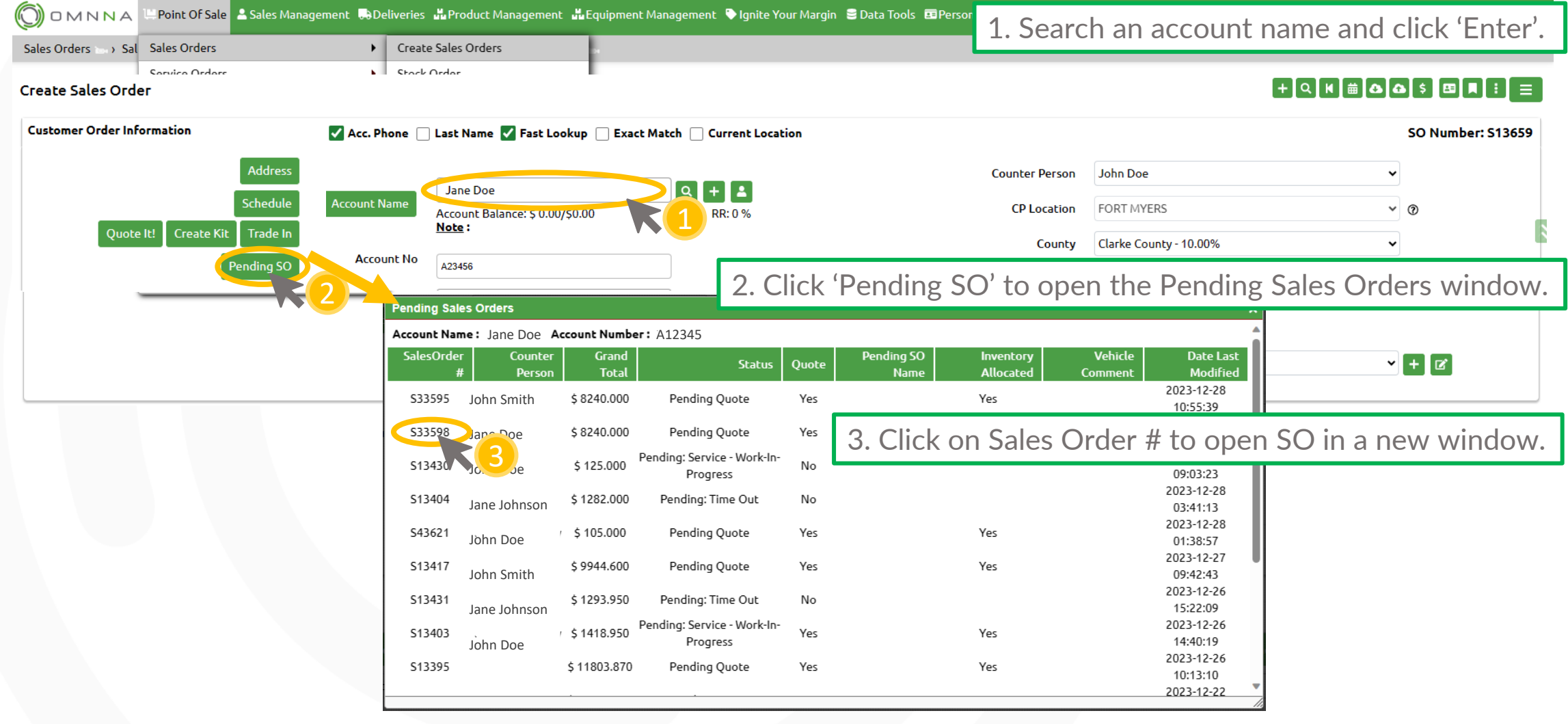

### Adding a New Account on SO

O)

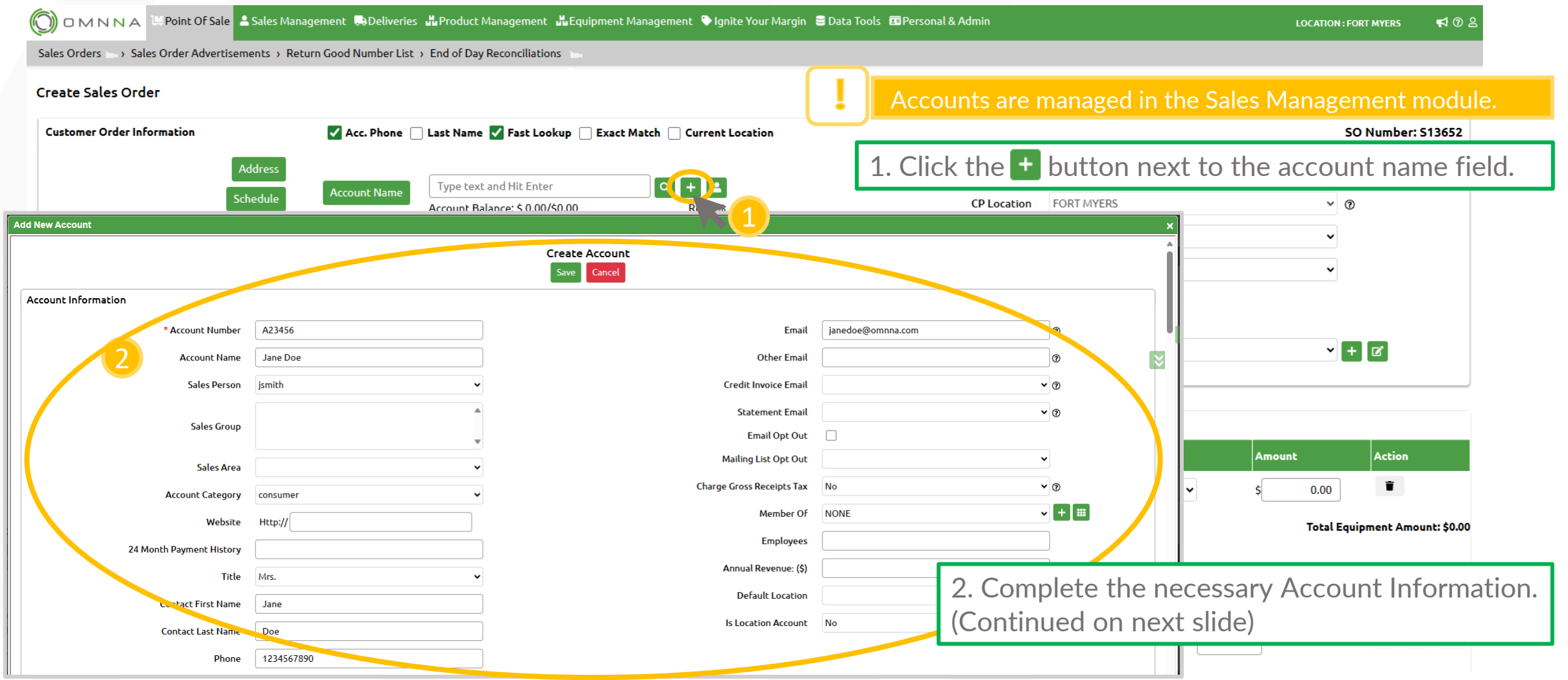

© Copyright 2023. **Green Team Holdings, LLC.** All Rights Reserved. © Copyright 2023. **Green Team Holdings, LLC.** All Rights Reserved.

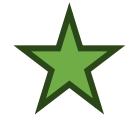

# Adding a Car with Equipment Catalog

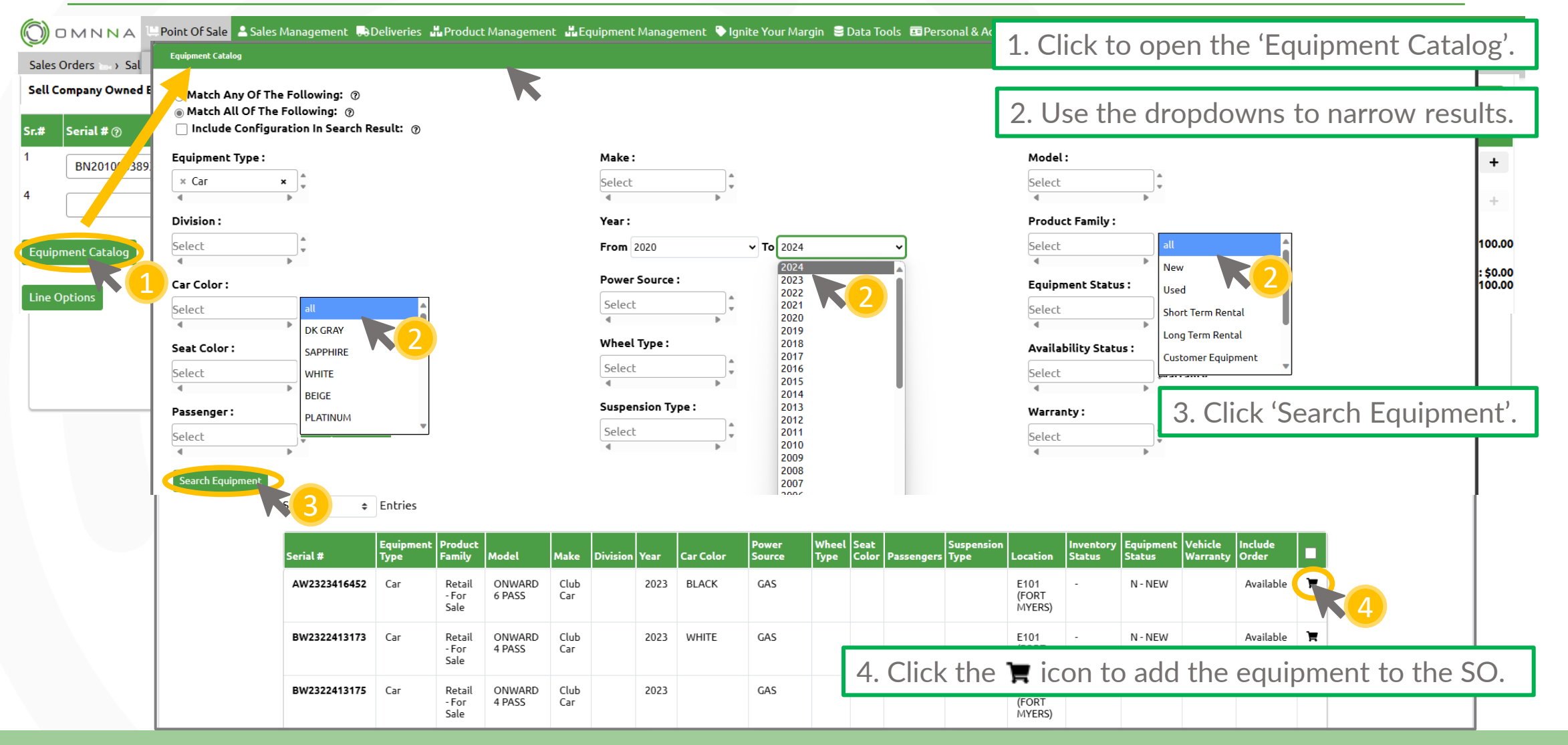

# Adding Options/Products to a Sales Order

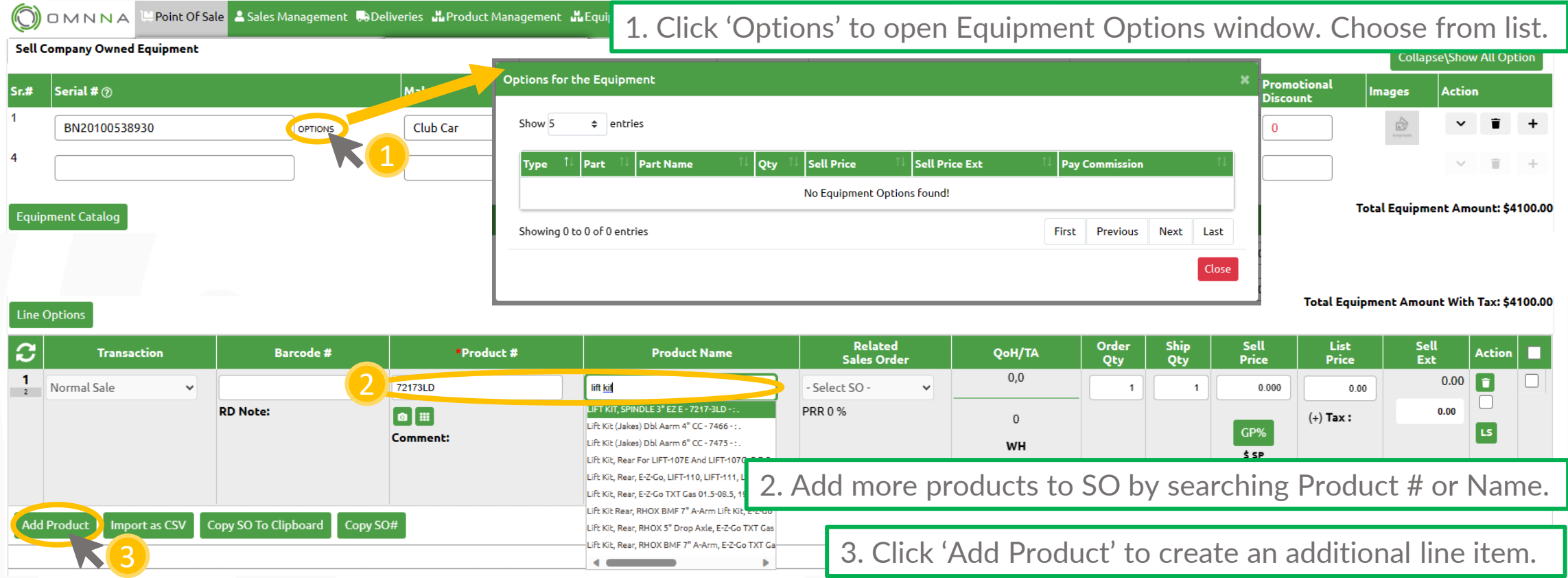